<span id="page-0-0"></span>Resolução de sistemas de equações lineares: Método de eliminação de Gauss

Marina Andretta/Franklina Toledo

ICMC-USP

5 de maio de 2015

Baseado no livro Análise Numérica, de R. L. Burden e J. D. Faires.

つくい

Estamos interessados em resolver o problema de encontrar uma solução para um sistema de equações lineares da forma

$$
\begin{cases}\nE_1: a_{11}x_1 + a_{12}x_2 + ... + a_{1n}x_n = b_1, \\
E_2: a_{21}x_1 + a_{22}x_2 + ... + a_{2n}x_n = b_2, \\
\vdots \\
E_n: a_{n1}x_1 + a_{n2}x_2 + ... + a_{nn}x_n = b_n,\n\end{cases}
$$

com  $a_{ii}$  e  $b_i$  constantes dadas.

つくへ

Há algumas operações que podem ser realizadas em um sistema de equações lineares, sem que sua solução seja alterada. São elas:

- A equação  $E_i$  pode ser multiplicada por qualquer constante  $\lambda$ não-nula e a equação resultante pode ser usada no lugar de  $E_i$ . Denotamos esta operação por  $(\lambda E_i) \rightarrow (E_i)$ .
- A equação  $E_i$  pode ser multiplicada por qualquer constante  $\lambda$ não-nula, adicionada à equação  $E_i$  e a equação resultante pode ser usada no lugar de  $E_i$ . Denotamos esta operação por  $(\lambda E_i + E_i) \rightarrow (E_i)$ .
- As equações  $E_i$  e  $E_i$  podem trocar de posições. Denotamos esta operação por  $(E_i) \leftrightarrow (E_i)$ .

 $200$ 

Queremos determinar os valores de  $x_1$ ,  $x_2$ ,  $x_3$  e  $x_4$  que satisfaçam as equações

$$
\begin{cases}\nE_1: & x_1 + x_2 + 3x_4 = 4, \\
E_2: 2x_1 + x_2 - x_3 + x_4 = 1, \\
E_3: 3x_1 - x_2 - x_3 + 2x_4 = -3, \\
E_4: -x_1 + 2x_2 + 3x_3 - x_4 = 4.\n\end{cases}
$$

つへへ

Primeiramente, usamos a equação  $E_1$  para eliminar a incógnita  $x_1$  das equações  $E_2$ ,  $E_3$  e  $E_4$ .

Isso é feito executando os seguintes passos:

$$
\bullet \ (E_2-2E_1)\rightarrow (E_2),
$$

$$
\bullet (E_3-3E_1)\rightarrow (E_3),
$$

 $\bullet$   $(E_4 + E_1) \rightarrow (E_4)$ .

 $200$ 

 $\Omega$  sistema resultante é

$$
\begin{cases}\nE_1: x_1 + x_2 + 3x_4 = 4, \\
E_2: - x_2 - x_3 - 5x_4 = -7, \\
E_3: - 4x_2 - x_3 - 7x_4 = -15, \\
E_4: 3x_2 + 3x_3 + 2x_4 = 8.\n\end{cases}
$$

Neste novo sistema, usamos a equação  $E_2$  para eliminar a incógnita  $x_2$  das equações  $E_3$  e  $E_4$ .

 $\Omega$ 

Fazemos isso executando os passos  $(E_3 - 4E_2) \rightarrow (E_3)$  e  $(E_4 + 3E_2) \rightarrow (E_4)$ .

O sistema resultante é

$$
\begin{cases}\nE_1: x_1 + x_2 + 3x_4 = 4, \\
E_2: - x_2 - x_3 - 5x_4 = -7, \\
E_3: 3x_3 + 13x_4 = 13, \\
E_4: - 13x_4 = -13.\n\end{cases}
$$

つへへ

Agora o sistema se tornou triangular e ele pode ser resolvido usando um processo de substituição regressiva.

Pela equação  $E_4$ , temos que  $x_4 = 1$ .

Substituindo o valor de  $x_4$  na equação  $E_3$ , temos que

$$
x_3=\frac{13-13x_4}{3}=0.
$$

つへへ

Usando os valores de  $x_3$  e  $x_4$  na equação  $E_2$ , temos que

$$
x_2 = 7 - x_3 - 5x_4 = 7 - 0 - 5 = 2.
$$

Finalmente, substituindo os valores de  $x_2$ ,  $x_3$  e  $x_4$  na equação  $E_1$ , temos que

$$
x_1 = 4 - x_2 - 3x_4 = 4 - 2 - 3 = -1.
$$

Portanto,  $x_1 = -1$ ,  $x_2 = 2$ ,  $x_3 = 0$  e  $x_4 = 1$ .

 $200$ 

Para realizar as operações descritas no exemplo anterior, não precisamos escrever todas as equações a cada passo, já que as variáveis não se alteram. Os únicos valores que mudam de um passo a outro são os coeficientes das variáveis e os valores no lado direito das equações.

Por isso, para facilitar a notação, escrevemos os sistemas usando matrizes.

Usando este formato, um sistema do tipo

$$
\begin{cases}\n a_{11}x_1 + a_{12}x_2 + \dots + a_{1n}x_n = b_1, \\
 a_{21}x_1 + a_{22}x_2 + \dots + a_{2n}x_n = b_2, \\
 \vdots \\
 a_{n1}x_1 + a_{n2}x_2 + \dots + a_{nn}x_n = b_n,\n\end{cases}
$$

fica escrito como  $Ax = b$ , onde

$$
A = \begin{pmatrix} a_{11} & a_{12} & \dots & a_{1n} \\ a_{21} & a_{22} & \dots & a_{2n} \\ \vdots & \vdots & \ddots & \vdots \\ a_{n1} & a_{n2} & \dots & a_{nn} \end{pmatrix}, \quad x = \begin{pmatrix} x_1 \\ x_2 \\ \vdots \\ x_n \end{pmatrix}, \quad b = \begin{pmatrix} b_1 \\ b_2 \\ \vdots \\ b_n \end{pmatrix}
$$

.

 $\Omega$ 

Uma notação alternativa é a de matriz aumentada

$$
[A, b] = \left(\begin{array}{cccc} a_{11} & a_{12} & \dots & a_{1n} & b_1 \\ a_{21} & a_{22} & \dots & a_{2n} & b_2 \\ \vdots & \vdots & \ddots & \vdots & \vdots \\ a_{n1} & a_{n2} & \dots & a_{nn} & b_n \end{array}\right),
$$

na qual a linha vertical é utilizada para separar os elementos da matriz  $A$  e do vetor b.

つくい

Note que o sistema do exemplo, usando a notação de matriz aumentada, fica

$$
\left(\begin{array}{rrr|r} 1 & 1 & 0 & 3 & 4 \\ 2 & 1 & -1 & 1 & 1 \\ 3 & -1 & -1 & 2 & -3 \\ -1 & 2 & 3 & -1 & 4 \end{array}\right).
$$

つへへ

Usando as operações para tornar o sistema triangular, temos as seguintes matrizes aumentadas:

$$
\begin{pmatrix} 1 & 1 & 0 & 3 & 4 \ 0 & -1 & -1 & -5 & -7 \ 0 & -4 & -1 & -7 & -15 \ 0 & 3 & 3 & 2 & 8 \ \end{pmatrix},
$$
  

$$
\begin{pmatrix} 1 & 1 & 0 & 3 & 4 \ 0 & -1 & -1 & -5 & -7 \ 0 & 0 & 3 & 13 & 13 \ 0 & 0 & 0 & -13 & -13 \ \end{pmatrix}.
$$

つへへ

O método usado para resolver o sistema do exemplo é chamado de Método de eliminação de Gauss com substituição regressiva.

Para um sistema

$$
\begin{cases}\nE_1: a_{11}x_1 + a_{12}x_2 + ... + a_{1n}x_n = b_1, \\
E_2: a_{21}x_1 + a_{22}x_2 + ... + a_{2n}x_n = b_2, \\
\vdots \\
E_n: a_{n1}x_1 + a_{n2}x_2 + ... + a_{nn}x_n = b_n,\n\end{cases}
$$

o Método de eliminação de Gauss procede da seguinte maneira.

つくい

## Primeiramente, forme a matriz aumentada

<span id="page-15-0"></span>
$$
\tilde{A} = [A, b] = \left( \begin{array}{cccc} a_{11} & a_{12} & \dots & a_{1n} & a_{1(n+1)} \\ a_{21} & a_{22} & \dots & a_{2n} & a_{2(n+1)} \\ \vdots & \vdots & \ddots & \vdots & \vdots \\ a_{n1} & a_{n2} & \dots & a_{nn} & a_{n(n+1)} \end{array} \right),
$$

com  $a_{i(n+1)} = b_i$ ,  $1 \leq i \leq n$ .

 $(1)$ 

Se  $a_{11}\neq 0$ , as operações correspondentes a  $(E_j-(\frac{a_{j1}}{a_{11}})$  $\frac{g_{j1}}{a_{11}}(E_1) \rightarrow (E_j)$  são executadas para cada  $j = 2, 3, ..., n$ , para que os coeficientes de  $x_1$  nas linhas diferentes de 1 passem a ser nulos.

Embora os elementos das linhas  $2, 3, \ldots, n$  depois destas operações sejam possivelmente diferentes dos elementos correspondentes na matriz  $\tilde{A}$ original, eles serão denotados da mesma forma, apenas para facilitar a notação.

Executamos, então, este mesmo procedimento para  $i = 2, 3, ..., n - 1$ , efetuando a operação ( $E_j - (\frac{a_{ji}}{a_{ji}})$  $\left(\frac{d_{ji}}{a_{ii}}\right)E_i)\rightarrow (E_j)$  para cada  $j = i + 1, i + 2, ..., n$ , somente quando  $a_{ii} \neq 0$ .

Isso faz com que os coeficientes de  $x_i$  sejam anulados para todas as linhas abaixo da linha *i*, para  $1 \le i \le n-1$ .

A matriz resultante deste processo de eliminação de Gauss tem a forma

$$
\tilde{\tilde{A}} = \left( \begin{array}{cccc} a_{11} & a_{12} & \dots & a_{1n} \\ 0 & a_{22} & \dots & a_{2n} \\ \vdots & \vdots & \ddots & \vdots \\ 0 & 0 & \dots & a_{nn} \end{array} \right) a_{2(n+1)},
$$

na qual não se espera que os valores de  $a_{ii}$  coincidam com os valores correpondentes na matriz original A.

 $200$ 

A matriz  $\tilde{\tilde{A}}$  representa um sistema linear que tem o mesmo conjunto solução do sistema original [\(1\)](#page-15-0).

Como o novo sistema é triangular,

$$
\begin{cases}\n a_{11}x_1 + a_{12}x_2 + ... + a_{1n}x_n = b_1, \\
 a_{22}x_2 + ... + a_{2n}x_n = b_2, \\
 \vdots \\
 a_{nn}x_n = b_n,\n\end{cases}
$$

podemos utilizar a substituição regressiva para resolvê-lo.

つくい

Isolando  $x_n$  na *n*-ésima equação, temos

$$
x_n=\frac{a_{n(n+1)}}{a_{nn}}.
$$

Isolando  $x_{n-1}$  na  $(n-1)$ -ésima equação, temos

$$
x_{n-1}=\frac{a_{(n-1)(n+1)}-a_{(n-1)n}x_n}{a_{(n-1)(n-1)}}.
$$

 $200$ 

De forma geral, temos que

$$
x_i = \frac{a_{i(n+1)} - a_{in}x_n - a_{i(n-1)}x_{n-1} - ... - a_{i(i+1)}x_{i+1}}{a_{ii}} = \frac{a_{i(n+1)} - \sum_{j=i+1}^n a_{ij}x_j}{a_{ii}},
$$

para  $i = n - 1, n - 2, ..., 1$ .

 $QQ$ 

O Método de eliminação de Gauss pode ser representado de maneira mais precisa formando uma sequência de matrizes aumentadas  $\tilde{\cal A}^{(1)},\,\tilde{\cal A}^{(2)},\,...,$  $\tilde{A}^{(n)}$ , na qual  $\tilde{A}^{(1)}$  é a matriz original  $\tilde{A}$  e  $\tilde{A}^{(k)}$ , para  $k=2,3,...,n$  tem elementos  $\scriptstyle a_{ij}^{(k)}$  dados por

$$
a_{ij}^{(k)} = \begin{cases} a_{ij}^{(k-1)}, & \text{se } i = 1, 2, ..., k-1 \text{ e} \\ & j = 1, 2, ..., n+1, \\ 0, & \text{se } i = k, k+1, ..., n \text{ e} \\ & j = 1, 2, ..., k-1, \\ a_{ij}^{(k-1)} - \frac{a_{i(k-1)}^{(k-1)}}{a_{(k-1)(k-1)}^{(k-1)}} a_{(k-1)j}^{(k-1)}, & \text{se } i = k, k+1, ..., n \text{ e} \\ & j = k, k+1, ..., n+1. \end{cases}
$$

つくい

## Método de eliminação de Gauss

## Assim,

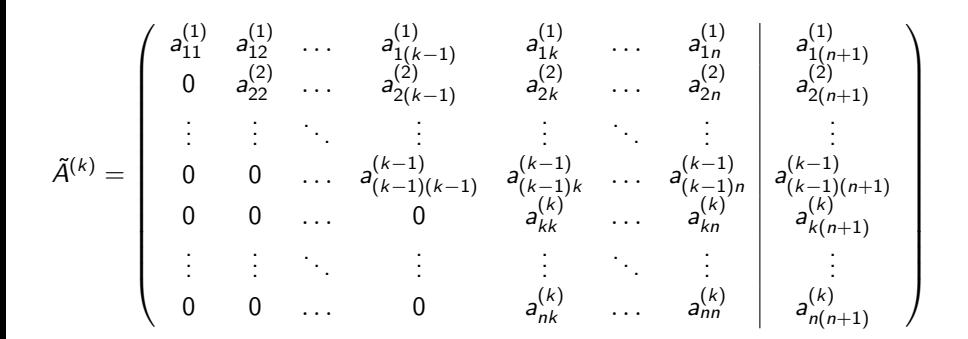

representa o sistema linear equivalente no qual a variável  $x_{k-1}$  acabou de ser eliminada das equações  $E_k$ ,  $E_{k+1}$ , ...,  $E_n$ .

Note que este processo falha quando um dos elementos  $a_{11}^{(1)}$ ,  $a_{22}^{(2)}$ , ...,  $a_{nn}^{(n)}$ for nulo, pois o passo

$$
\left(E_i-\frac{a_{ik}^{(k)}}{a_{kk}^{(k)}}E_k\right)\to E_i
$$

não pode ser realizado ou a substituição regressiva não poderá ser aplicada.

Neste caso, o sistema ainda pode ter solução, mas o algoritmo terá de sofrer uma pequena alteração.

 $200$ 

Considere o sistema linear

$$
\begin{cases}\nE_1: & x_1 - x_2 + 2x_3 - x_4 = -8, \\
E_2: 2x_1 - 2x_2 + 3x_3 - 3x_4 = -20, \\
E_3: & x_1 + x_2 + x_3 = -2, \\
E_4: x_1 - x_2 + 4x_3 + 3x_4 = 4.\n\end{cases}
$$

 $QQ$ 

A matriz aumentada é dada por

$$
\tilde{A} = \tilde{A}^{(1)} = \left( \begin{array}{rrrr} 1 & -1 & 2 & -1 & -8 \\ 2 & -2 & 3 & -3 & -20 \\ 1 & 1 & 1 & 0 & -2 \\ 1 & -1 & 4 & 3 & 4 \end{array} \right).
$$

 $QQ$ 

Efetuando as operações  $(E_2 - 2E_1) \rightarrow (E_2)$ ,  $(E_3 - E_1) \rightarrow (E_3)$  e  $(E_4 - E_1) \rightarrow (E_4)$ , temos

$$
\tilde{A}^{(2)} = \left(\begin{array}{rrrrr} 1 & -1 & 2 & -1 & -8 \\ 0 & 0 & -1 & -1 & -4 \\ 0 & 2 & -1 & 1 & 6 \\ 0 & 0 & 2 & 4 & 12 \end{array}\right).
$$

 $\Omega$ 

Como  $a_{22}^{(2)}$  (chamado de elemento pivô) é nulo, o procedimente não pode continuar.

Mas a operação  $(E_i) \leftrightarrow (E_i)$  é permitida. Então, procuramos um elemento na coluna 2, abaixo da linha 2, que n˜ao seja nulo. Neste caso, o elemento  $a_{32}^{(2)}$ .

Efetuamos, então, a operação  $(E_2) \leftrightarrow (E_3)$ , gerando a matriz aumentada

$$
\tilde{A}^{(2)'}=\left(\begin{array}{cccc|c}1&-1&2&-1&-8\\0&2&-1&1&6\\0&0&-1&-1&-4\\0&0&2&4&12\end{array}\right).
$$

 $\Omega$ 

Como  $x_2$  já foi eliminado das equações  $E_3$  e  $E_4$ ,  $\tilde{A}^{(3)}$  será igual a  $\tilde{A}^{(2)'}$ .

Efetuando a operação  $(E_4 + 2E_3) \rightarrow (E_4)$ , temos

$$
\tilde{A}^{(4)} = \left( \begin{array}{rrrrr} 1 & -1 & 2 & -1 & -8 \\ 0 & 2 & -1 & 1 & 6 \\ 0 & 0 & -1 & -1 & -4 \\ 0 & 0 & 0 & 2 & 4 \end{array} \right).
$$

つくへ

Por fim, a substituição regressiva é aplicada:

$$
x_4=\frac{4}{2}=2,
$$

$$
x_3 = \frac{-4 + x_4}{-1} = 2,
$$

$$
x_2=\frac{6-x_4+x_3}{2}=3,
$$

$$
x_1=\frac{-8+x_4-2x_3+x_2}{1}=-7.
$$

つくへ

## Algoritmo

Método de eliminação de Gauss: dados o número  $n$  de equações e variáveis, uma matriz aumentada [A, b], com n linhas e  $n + 1$  colunas, devolve um sistema linear triangular superior equivalente ao sistema inicial ou emite uma mensagem de erro.

Passo 1: Para  $i = 1, ..., n - 1$ , execute os passos 2 a 3:

Passo 2: Se  $a_{ii} = 0$ , então tome o menor índice  $k, i < k \leq n$ , tal que  $a_{ki} \neq 0$ .

Passo 3: Se  $k$  existe, permute as linhas  $i \in k$ . Senão, escreva "não existe uma solução única" e pare.

Passo 4: Para  $j = i + 1, ..., n$ , execute os passos 4 e 5:

Passo 5: Faça  $m_{ji} \leftarrow \frac{a_{ji}}{a_{ji}}$  $\frac{a_{ji}}{a_{ii}}$  . Passo 6: Faça  $(E_i - m_{ii}E_i) \rightarrow (E_i)$ .

Passo 7: Devolva  $[A, b]$  como solução e pare.

Método de substituição regressiva: dados o número n de equações e variáveis, uma matriz aumentada [A, b], com n linhas,  $n + 1$  colunas e A triangular superior, resolve o sistema linear ou emite uma mensagem dizendo que a solução do sistema linear não é única.

Passo 1: Se  $a_{nn} = 0$ , então escreva "não existe uma solução única" e pare. Passo 2: Faça  $x_n \leftarrow \frac{a_{n(n+1)}}{a_{nn}}$  $\frac{n(n+1)}{a_{nn}}$ . Passo 3: Para  $i = n-1, ..., 1$ , execute os passos 4 e 5: Passo 4: Se  $a_{ii} = 0$ , então escreva "não existe uma solução única" e pare. Passo 5: Faça  $x_i \leftarrow \frac{a_{i(n+1)} - \sum_{j=i+1}^{n} a_{ij}x_j}{a_{ii}}$  $\frac{Z_j=i+1}$  and  $\frac{dy\gamma_j}{dy}$ . Passo 6: Devolva  $(x_1, x_2, ..., x_n)$  como solução e pare.

 $200$ 

Vejamos agora um exemplo do que pode acontecer quando o M´etodo de eliminação de Gauss com substituição regressiva falha.

Considere os sistemas

$$
\begin{cases}\n x_1 + x_2 + x_3 = 4, \\
 2x_1 + 2x_2 + x_3 = 6, \\
 x_1 + x_2 + 2x_3 = 6\n\end{cases}\n\quad e\n\begin{cases}\n x_1 + x_2 + x_3 = 4, \\
 2x_1 + 2x_2 + x_3 = 4, \\
 x_1 + x_2 + 2x_3 = 6.\n\end{cases}
$$

 $\Omega$ 

As matrizes aumentadas geradas são

$$
\tilde{A}^{(1)} = \left(\begin{array}{ccc|c} 1 & 1 & 1 & 4 \\ 2 & 2 & 1 & 6 \\ 1 & 1 & 2 & 6 \end{array}\right) \quad \text{e} \quad \tilde{A}^{(1)} = \left(\begin{array}{ccc|c} 1 & 1 & 1 & 4 \\ 2 & 2 & 1 & 4 \\ 1 & 1 & 2 & 6 \end{array}\right).
$$

4 0 8

 $299$ 

э

Realizando as operações  $(E_2 - 2E_1) \rightarrow (E_2)$  e  $(E_3 - E_1) \rightarrow (E_3)$ , temos

$$
\tilde{A}^{(2)}=\left(\begin{array}{ccc|c}1 & 1 & 1 & 4 \\ 0 & 0 & -1 & -2 \\ 0 & 0 & 1 & 2\end{array}\right)\quad\text{e}\quad \ \, \tilde{A}^{(2)}=\left(\begin{array}{ccc|c}1 & 1 & 1 & 4 \\ 0 & 0 & -1 & -4 \\ 0 & 0 & 1 & 2\end{array}\right).
$$

Como, em ambos os sistemas,  $a_{22}^{(2)} = a_{32}^{(2)} = 0$ , o algoritmo para dizendo que não há solução única.

 $200$ 

De fato, se analisarmos os sistemas, temos que:

- No primeiro sistema, há infinitas soluções. Sempre que  $x_3 = 2$ ,  $x_2 = 2 - x_1$  e  $x_1$  é qualquer número real, temos uma solução para o sistema.
- No segundo sistema, não há solução. Note que temos a contradição  $x_3 = 2$  e  $x_3 = 4$ .

 $\Omega$ 

Apesar de podermos pensar que o Método de eliminação de Gauss constrói uma sequência de matrizes aumentadas, os elementos das novas matrizes podem ser armazenados na própria matriz original.

Além disso, os multiplicadores  $m_{ii}$  podem ser armazenados na porção triangular inferior da matriz, no lugar dos zeros.

O tempo gasto para a execução do Método de eliminação de Gauss com substituição regressiva depende do número de operações que são executadas.

No Método de eliminação de Gauss, são realizadas operações apenas nos passos 5 e 6. No Passo 5 é realizada uma divisão para cada valor de  $j = i + 1, ..., n$ , ou seja, são realizadas  $(n - i)$  divisões.

No Passo 6, a substituição da equação  $E_i$  por  $(E_i - m_{ii}E_i)$  exige que sejam realizadas  $(n-i)(n-i+1)$  multiplicações e a mesma quantidade de subtrações.

 $\Omega$ 

Como os passos 5 e 6 são executados para cada valor de *i*,  $i = 1, ..., n - 1$ , a quantidade de multiplicações/divisões executadas é dada por

$$
\sum_{i=1}^{n-1}(n-i)(n-i+2)=\sum_{i=1}^{n-1}(n^2-2ni+i^2+2n-2i)=
$$

$$
(n^2+2n)\sum_{i=1}^{n-1}1-2(n+1)\sum_{i=1}^{n-1}i+\sum_{i=1}^{n-1}i^2=\frac{2n^3+3n^2-5n}{6}.
$$

つくへ

E a quantidade de adições/subtrações executadas é dada por

$$
\sum_{i=1}^{n-1}(n-i)(n-i+1)=\sum_{i=1}^{n-1}(n^2-2ni+i^2+n-i)=
$$

$$
(n^{2}+n)\sum_{i=1}^{n-1}1-(2n+1)\sum_{i=1}^{n-1}i+\sum_{i=1}^{n-1}i^{2}=\frac{n^{3}-n}{3}.
$$

 $QQ$ 

Para a substituição regressiva, é executada uma divisão no Passo 2.

No Passo 5, são realizadas  $(n - i)$  multiplicações e  $(n - i - 1)$  adições para cada termo da somatória e, a seguir, uma subtração e uma divisão.

Como o Passo 5 é executado para cada valor de i,  $i = n - 1, ..., 1$ , a quantidade de multiplicações/divisões executadas é dada por

$$
1+\sum_{i=1}^{n-1}((n-i)+1)=\frac{n^2+n}{2}.
$$

 $\Omega$ 

<span id="page-41-0"></span>E a quantidade de adições/subtrações executadas é dada por

$$
\sum_{i=1}^{n-1}((n-i-1)+1)=\frac{n^2-n}{2}.
$$

Assim, o Método de eliminação de Gauss gasta  $O(n^3)$  operações.

E o Método de substituição regressiva gasta  $O(n^2)$  operações

つくい